# Package 'LDAShiny'

October 12, 2022

Title User-Friendly Interface for Review of Scientific Literature

Version 0.9.3

Maintainer Javier De La Hoz Maestre <jdelahozmaestre@gmail.com>

BugReports <https://github.com/JavierDeLaHoz/LDAShiny/issues>

Description Contains the development of a tool that provides a web-based graphical user interface (GUI) to perform a review of the scientific literature under the Bayesian approach of Latent Dirichlet Allocation (LDA)and machine learning algorithms. The application methodology is framed by the well known procedures in topic modelling on how to clean and process data. Contains methods described by Blei, David M., Andrew Y. Ng, and Michael I. Jordan (2003) <<https://jmlr.org/papers/volume3/blei03a/blei03a.pdf>> Allocation"; Thomas L. Griffiths and Mark Steyvers (2004) [<doi:10.1073/pnas.0307752101>](https://doi.org/10.1073/pnas.0307752101) ; Xiong Hui, et al (2019) [<doi:10.1016/j.cie.2019.06.010>](https://doi.org/10.1016/j.cie.2019.06.010).

#### License GPL-3

Imports beepr, broom, chinese.misc, dplyr, DT (>= 0.15), highcharter, htmlwidgets, ldatuning, parallel, plotly, purrr, quanteda, shiny, shinyalert, shinyBS, shinycssloaders, shinydashboard, shinyjs, shinyWidgets, SnowballC, stringr, textmineR, tidyr, tidytext, tm, topicmodels

Suggests knitr, RColorBrewer, rmarkdown, Rmpfr, scales, magrittr

#### VignetteBuilder knitr

Encoding UTF-8

LazyData true

RoxygenNote 7.1.1

NeedsCompilation no

Author Javier De La Hoz Maestre [cre, aut]

(<<https://orcid.org/0000-0001-7779-0803>>), María José Fernández Gómez [aut] (<<https://orcid.org/0000-0002-5530-6416>>), Susana Mendez [aut] (<<https://orcid.org/0000-0001-9681-3169>>) <span id="page-1-0"></span>Repository CRAN

Date/Publication 2021-03-29 10:02:12 UTC

## R topics documented:

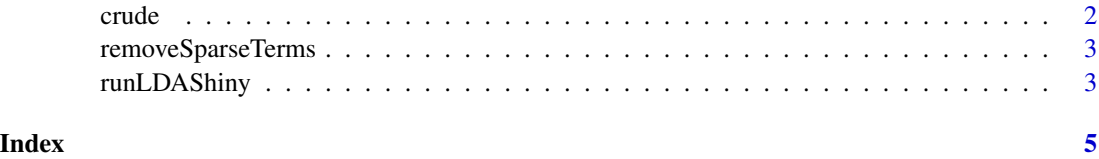

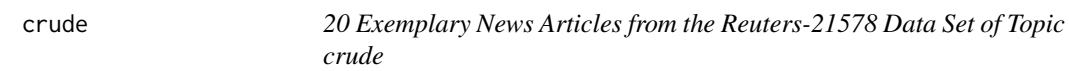

#### Description

This data set holds 20 news articles with additional meta information from the Reuters-21578 data set. All documents belong to the topic crude dealing with crude oil

#### Usage

data("crude")

#### Format

A VCorpus of 20 text documents. source Reuters-21578 Text Categorization Collection Distribution 1.0 XML format

#### Value

Object class VCorpus

#### References

Emms, Martin and Luz, Saturnino (2007). Machine Learning for Natural Language Processing. *European Summer School of Logic, Language and Information, course reader*.

#### Examples

data("crude") crude

<span id="page-2-0"></span>removeSparseTerms *removeSparseTerms Remove Sparse Terms from a Term-Document Matrix function original pakage tm*

#### Description

removeSparseTerms Remove Sparse Terms from a Term-Document Matrix function original pakage tm

#### Usage

removeSparseTerms(x, sparse)

#### Arguments

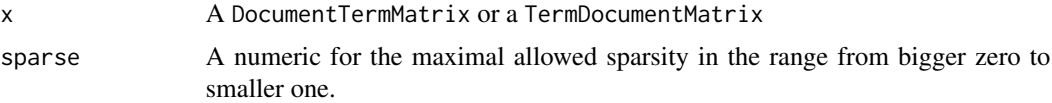

#### Value

A term-document matrix where those terms from x are removed which have at least a sparse percentage of empty (i.e., terms occurring 0 times in a document) elements. I.e., the resulting matrix contains only terms with a sparse factor of less than sparse

#### Examples

```
data("crude")
require(tm)
tdm <- tm::TermDocumentMatrix(crude)
removeSparseTerms(tdm, 0.3)
```
runLDAShiny *Shiny UI for LDAShiny package*

#### Description

Shiny UI for LDAShiny package

#### Usage

```
runLDASHiny(host = "127.0.0.1", port = NULL, launch.brouser = TRUE)
```
### Arguments

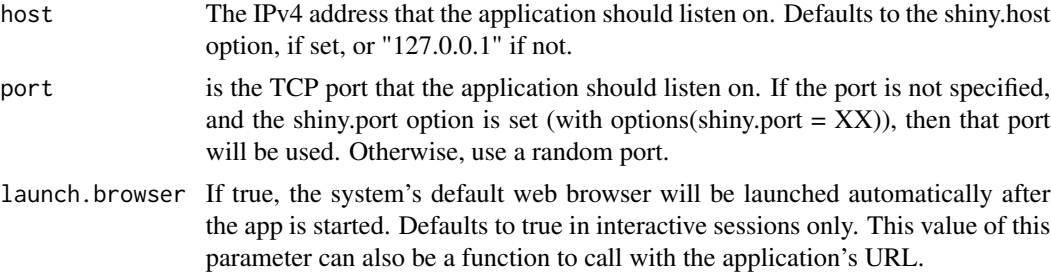

#### Value

No return value,just start the GUI

### Examples

```
if (interactive()) {
runLDAShiny()
}
```
# <span id="page-4-0"></span>Index

∗ datasets crude, [2](#page-1-0)

crude, [2](#page-1-0)

removeSparseTerms, [3](#page-2-0) runLDAShiny, [3](#page-2-0)